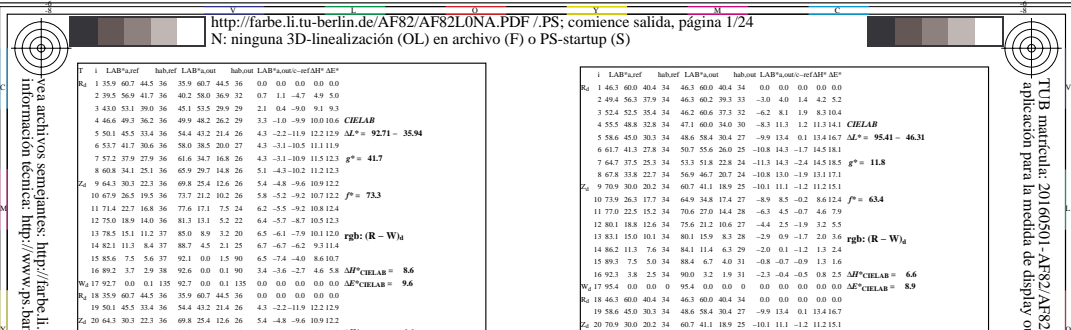

Wd 22 92.7 0.0 0.1 92.7 0.0 0.1 0.0 135 0.0 135 0.0 0.0 0.0 ∆*E\****CIELAB = 7.4** 20 64.3 30.3 22.3 69.8 25.4 12.6 5.4 36 −4.8 26 −9.6 12.2 10.9 *R\****ab,m = 58**

AF820−3N, FrgbNP\_D65\_LL11g00NA.PDF20070129

-8

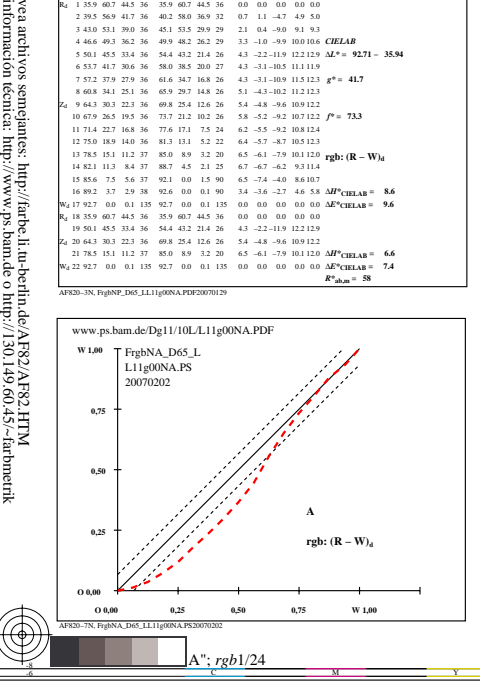

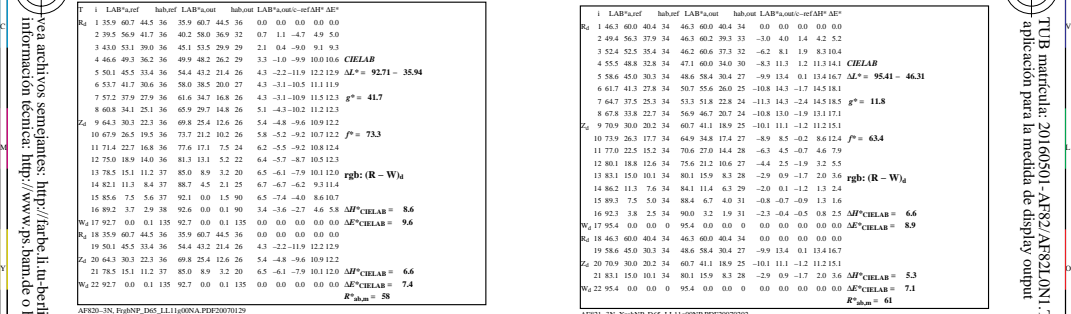

C

-6

 aplicación para la medida de display output TUB matrícula: 20160501-AF82/AF82L0N1.TXT /.PS

matricula:

TUB material: code=rha4ta

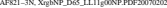

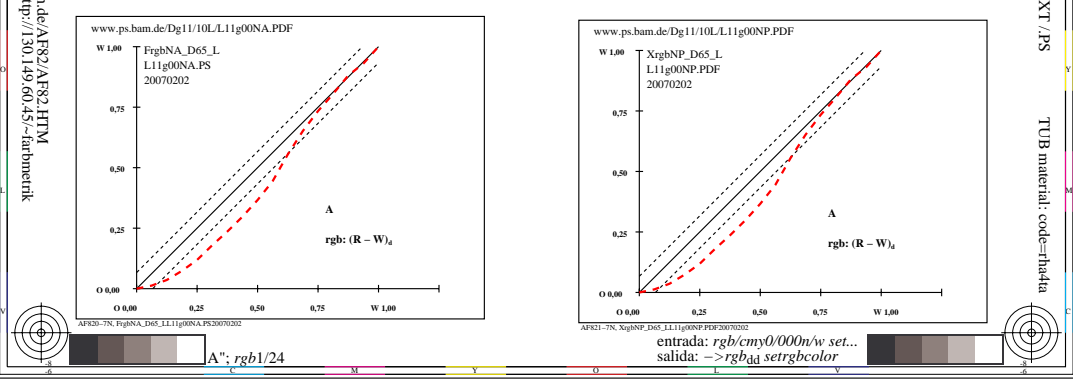